## **Karnataka Sangha's MANJUNATHA COLLEGE OF COMMERCE & JUNIOR COLLEGE OF COMMERCE Preliminary Exam- I Subject: Information Technology**

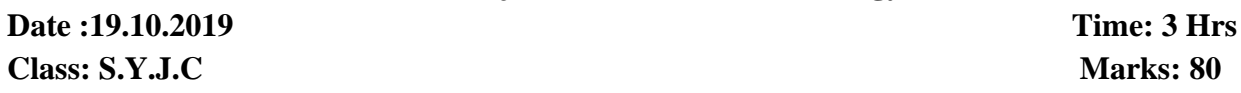

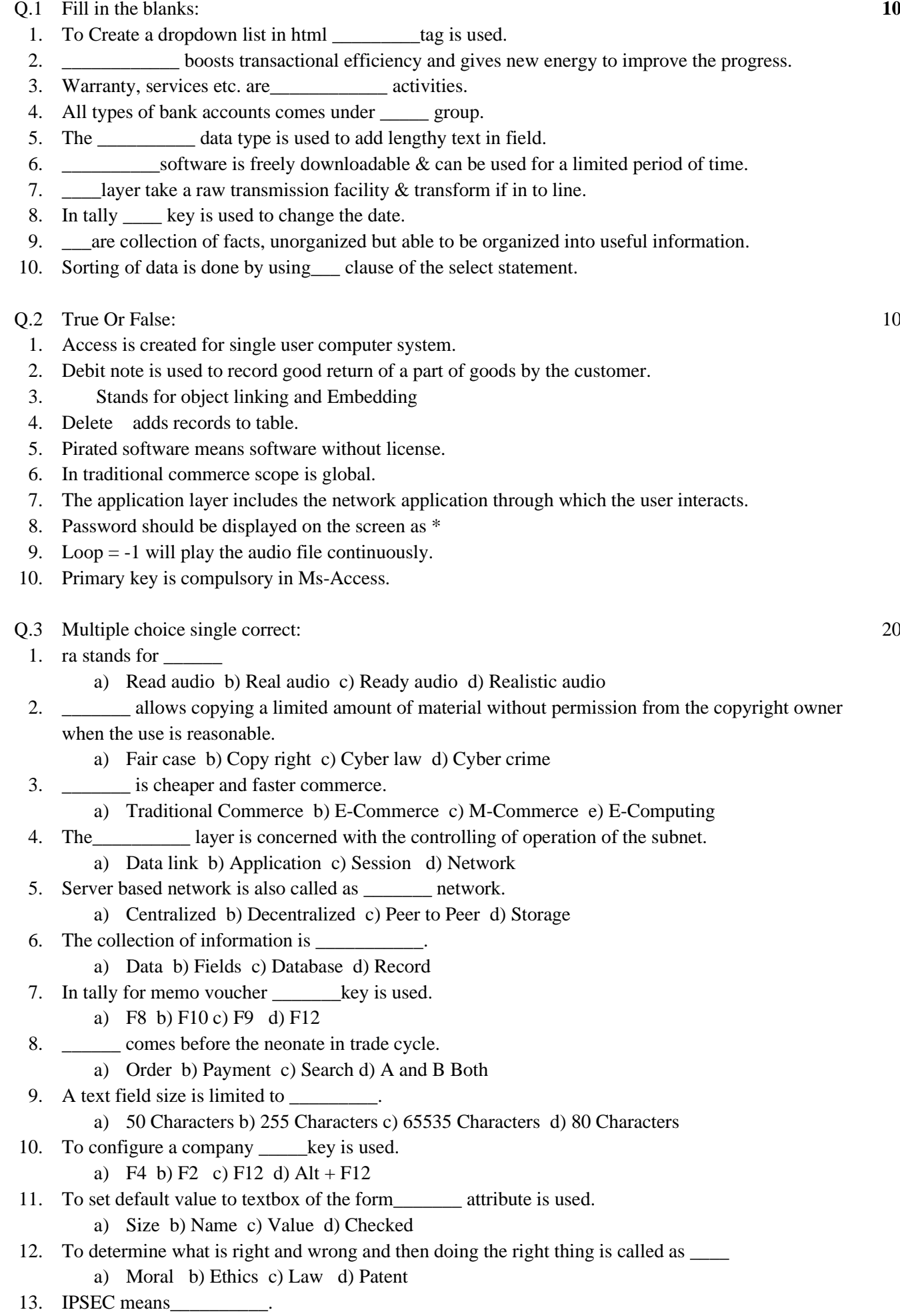

- b) Internet protocol security permission b) If security protocol
	-
- c) Internet Security Permission d) If security permission
- 

**: 2 :**

- 14. A \_\_\_\_\_\_\_\_ is a map of the network.
	- a) Protocol b) Net c) Cannel d) Topology
- 15. The processed data is called\_\_\_\_\_\_\_.
	- a) Data b) Information c) Fields d) Records
- 16. To activate gateway of tally\_\_\_\_\_\_ shortcut key is used.
- a) Ctrl + m b) Ctrl + p c) Ctrl + O d) Ctrl + g
- 17. A target = \_\_\_\_\_\_ will cause the link to be loaded always in a new blank window.
	- a) \_parent b) \_blank c) \_self d) \_top
- 18. \_\_\_\_\_\_\_\_ means the key of key pair used to verify a digital signature and listed in digital signature certificate.
	- a) Private key b) Public key c) License d) Security key
- 19. EDI is commonly applied to \_\_\_\_\_\_ phase of trade cycle.
	- a) Presale b) Execution c) execution and settlement d) aftersales
- 20. **are used to provide connection for cable.** 
	- a) Hub b) Connector c) Modem d) Node
- Q.4 Multiple choice two correct: 10
	- 1. \_\_\_\_\_\_\_ are the attribute of <frame> tag
		- a) Border b) href c) margin height d) size e) margin width
	- 2. Disadvantage of E-commerce are \_\_\_\_\_\_\_\_ and
		- a) Distribution delivery c) Problem of controlling privacy and security
		- b) New technology d) High price e) Low Price
	- 3. Categories of topology are\_\_\_\_\_\_\_
		- a) Physical b) Logical c) Multiple d) Single e) Both b & c
	- 4. Following are the valid datatype used in MS-Access.
		- a) Number b) Text c) String d) Boolean e) Y/N
	- 5. Current liabilities group includes following subgroups\_\_\_\_\_.
		- a) Sundry creditors b) Sundry debtors c) Duties and Taxes
		- d) Stock e) Fixed assets

## Q.5 Multiple choice three correct: 6

- 1. Pirated software means
	- a) Software without license
	- b) Copied software
	- c) Unauthorized duplicate software
	- d) Software with license
	- e) Power of Attorney
- 2. Different network topologies are
	- a) Ring b) Twisted Pair c) LAN d) Coaxial e) Star f) Bus
- Q.6 Rearrange the following: 4
	- 1. a)  $\langle$  frame src = "firstpg.html"> b)  $\langle$ html> $\langle$ head> c) <framset rows = "30%, \*"> d) </head> e) <little> create frame <hitle> f) <frame src = "Secondpg.html">
		- $g$   $\ll$  frameset  $>$  < html
	- 2. Steps for creating voucher in tally a)Create option b) Account info c) Voucher types d) Gateway of tally

## Q.7 A) Answer in brief: 8

- 1. Explain the term EDI.
- 2. Define the term Cyber Law? Why the need of cyber law arises?
- B) Short Note: 2
- 1. Explain purchase voucher.
- Q.8 Program: 10
	- 1. Design Personal Information form in html that accept Name, Age, Address, Current Status, as working or Non-working and Educational Qualification. Button should be provided for creating & submitting data.
	- 2. Write html code to display a text world is beautiful having font size 35, spacing between the letter using CSS.

\*\*\*\*\*\*\*\*\*\*\*\*